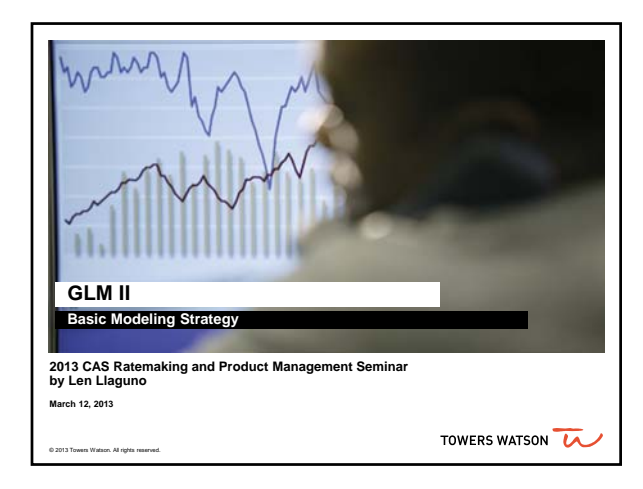

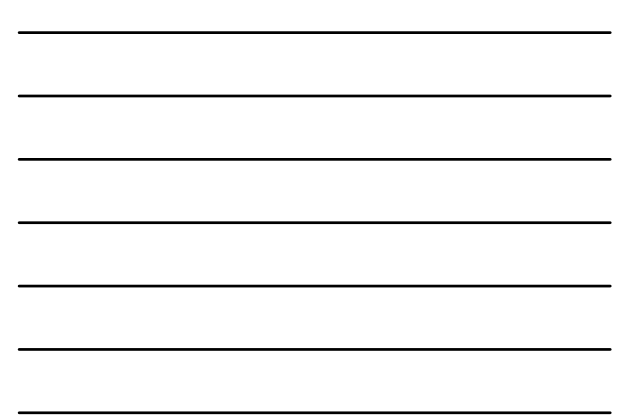

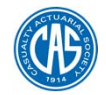

# **Antitrust Notice Antitrust Notice**

- The Casualty Actuarial Society is committed to adhering strictly<br>to the letter and spirit of the antitrust laws. Seminars conducted<br>under the auspices of the CAS are designed solely to provide a<br>forum for the expression o
- Under no circumstances shall CAS seminars be used as a means<br>for competing companies or firms to reach any understanding –<br>expressed or implied that restricts competition or in any way<br>impairs the ability of members to e
- $\cdot$  It is the responsibility of all seminar participants to be aware of antitrust regulations, to prevent any written or verbal discussions that appear to violate these laws, and to adhere in every respect to the CAS ant

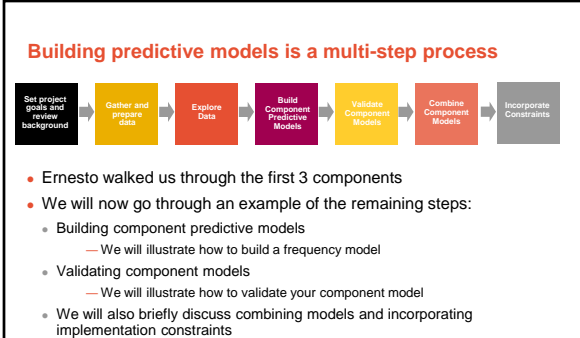

— Goal should be to build best predictive models now and incorporate constraints later

**2**

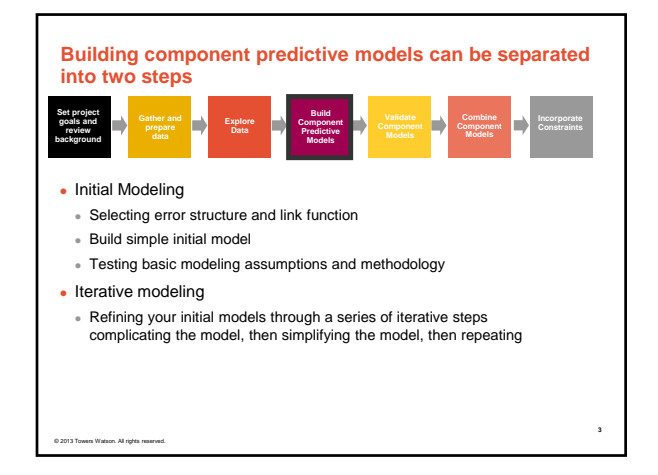

### **Initial modeling**

© 2013 Towers Watson. All rights reserved.

- Initial modeling is done to test basic modeling methodology
- Is my link function appropriate?
- Is my error structure appropriate?
- Is my overall modeling methodology appropriate (e.g. do I need to cap losses? Exclude expense only claims? Model by peril?)

**4**

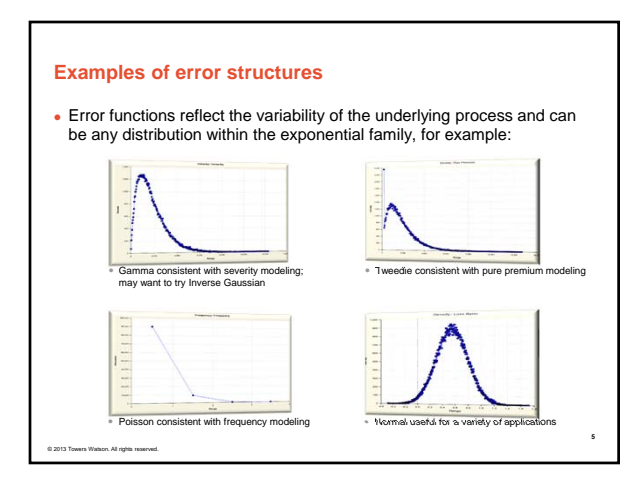

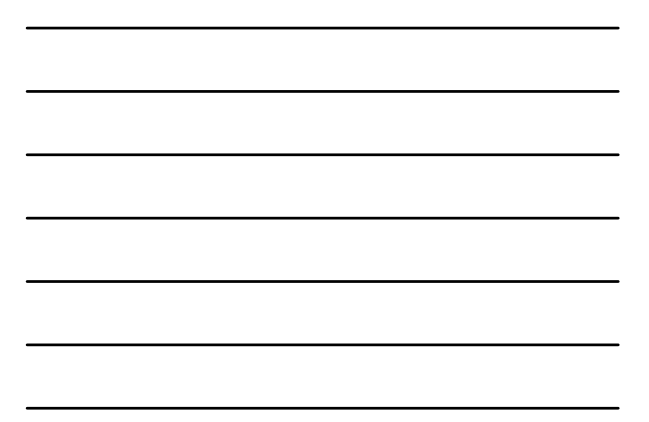

### **Generally accepted error structure and link functions**

Use generally accepted standards as starting point for link functions and error structures

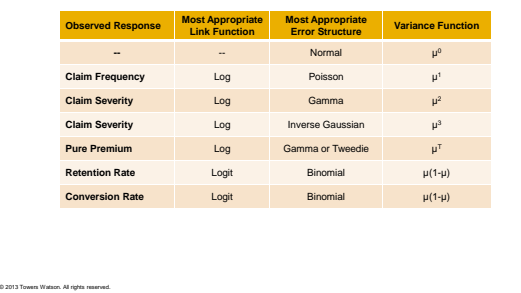

**6**

**7**

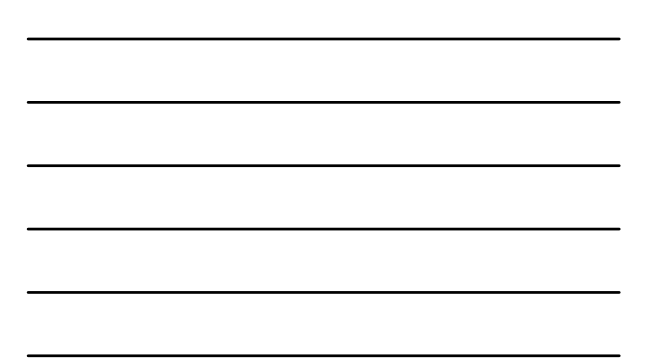

# **Build an initial model**

- Reasonable starting points for model structure
- Prior model
- Stepwise regression
- General insurance knowledge
- CART (Classification and Regression Trees) or similar algorithms

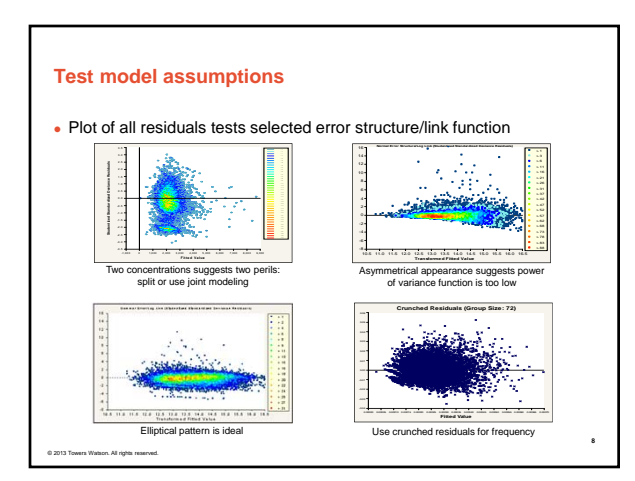

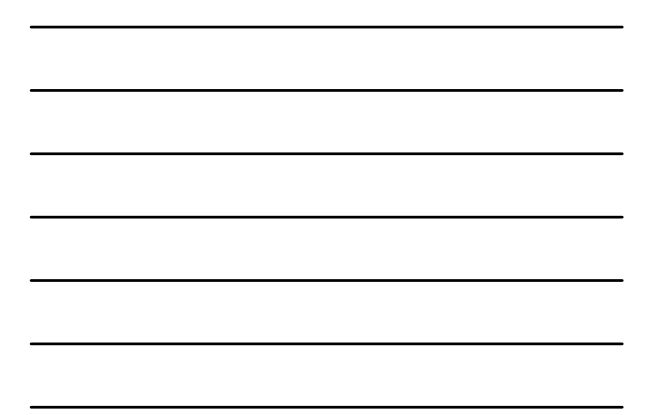

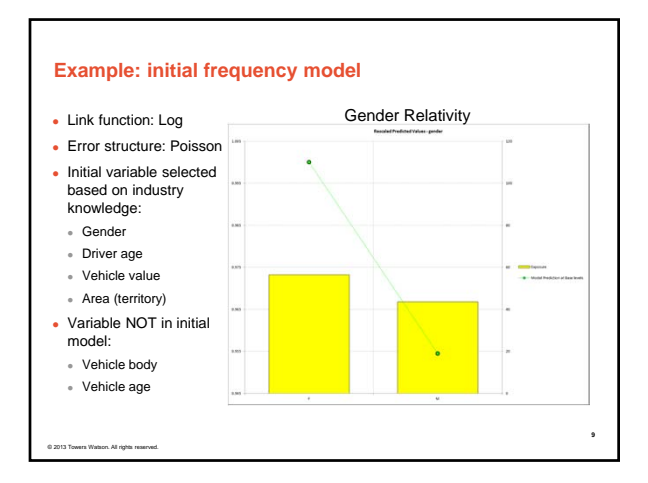

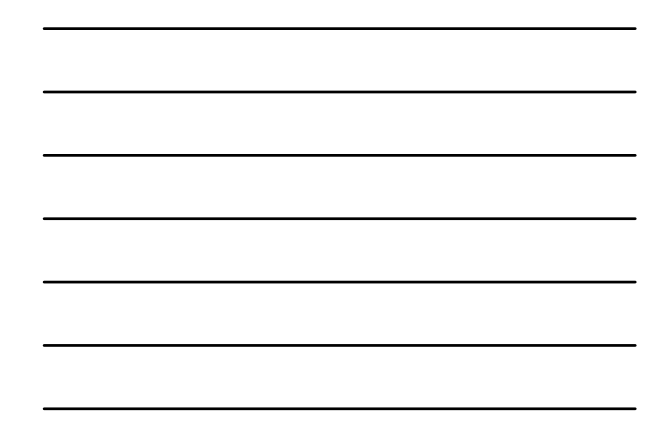

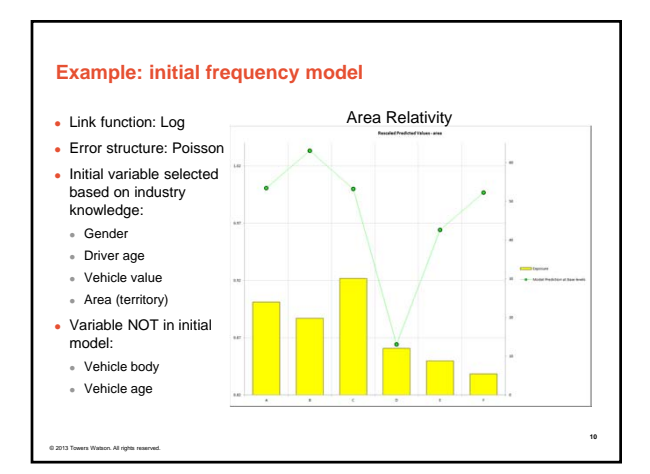

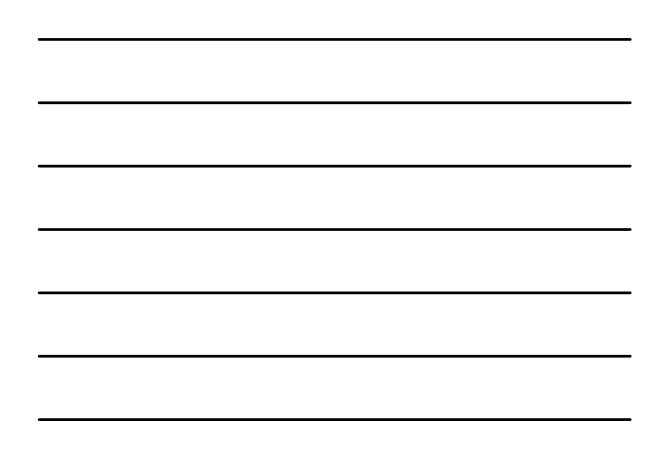

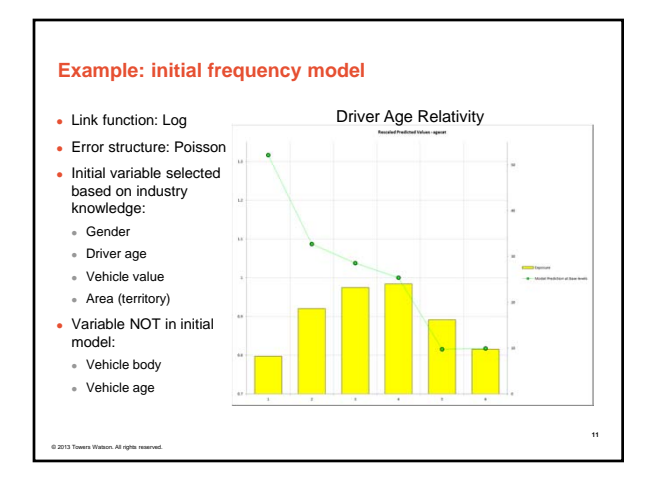

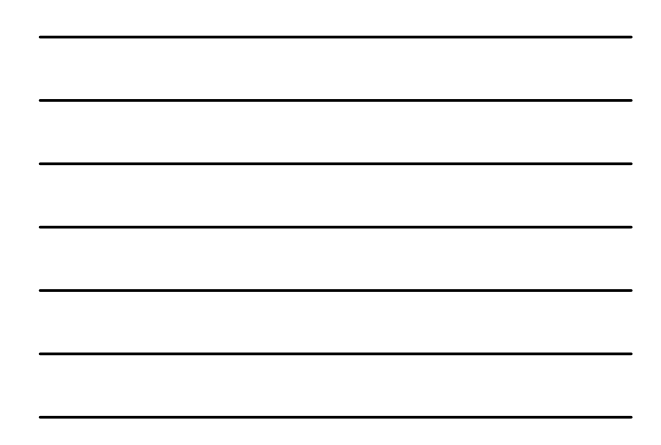

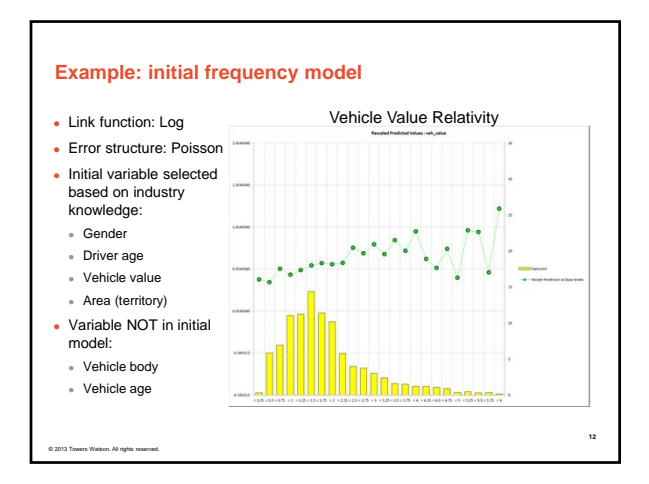

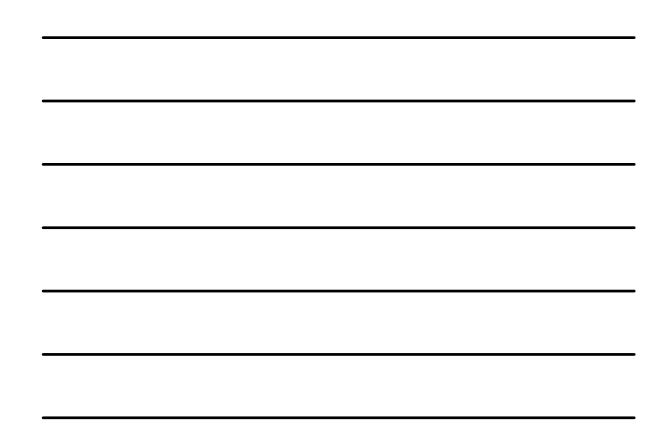

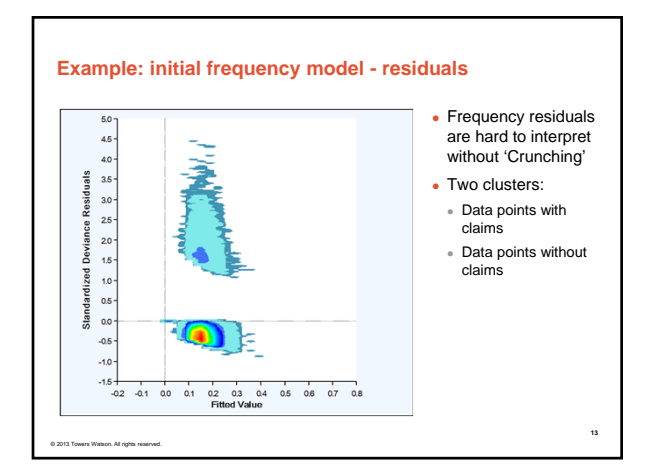

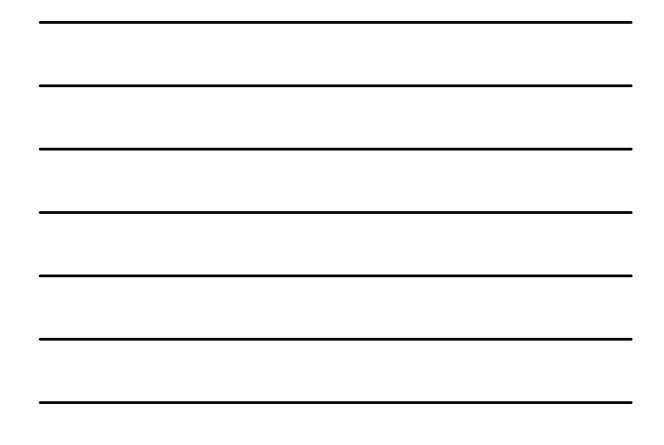

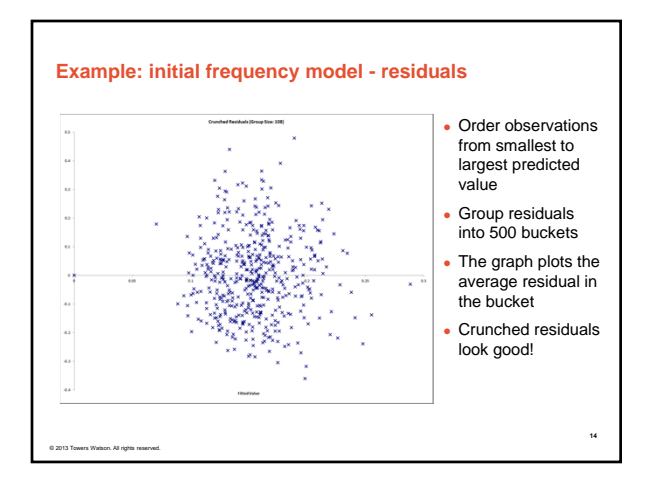

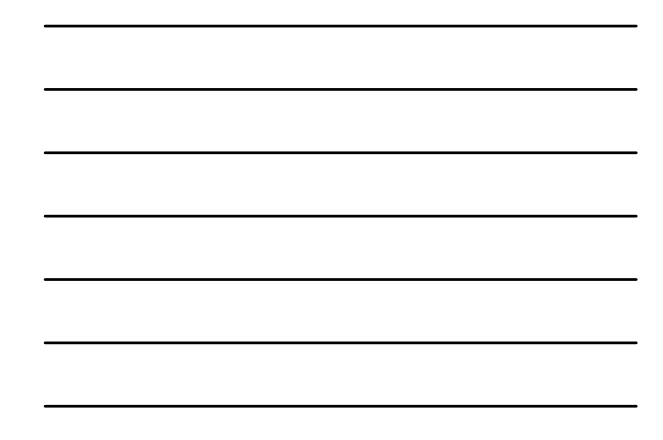

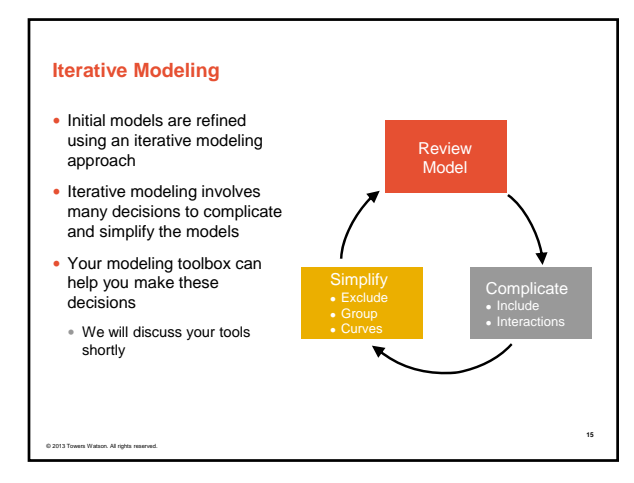

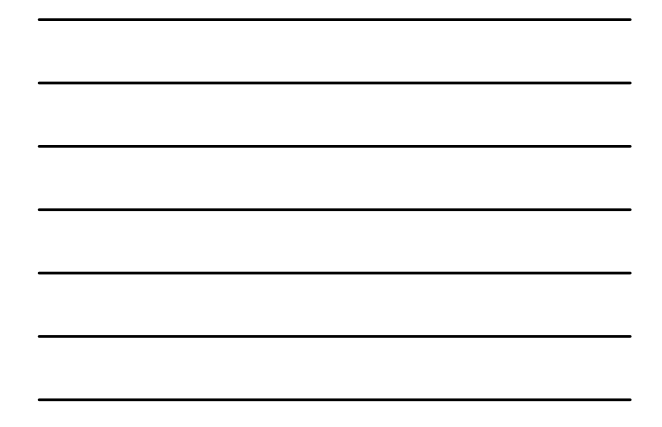

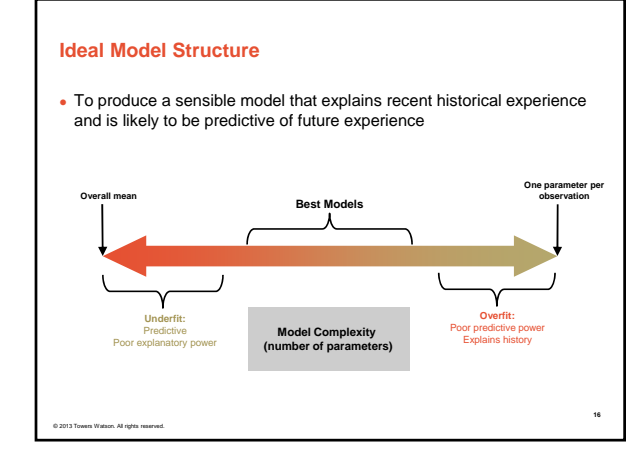

### **Your modeling tool box**

- Model decisions include:
- Simplification: excluding variables, grouping levels, fitting curves
- Complication: including variables, adding interactions
- Your modeling toolbox will help you make these decisions

**17**

- Your tools include:
	- Parameters/standard errors
- Consistency of patterns over time or random data sets
- Type III statistical tests (e.g., chi-square tests, F-tests)
- Balance tests (i.e. actual vs. expected test)
- Judgment (e.g., do the trends make sense?)

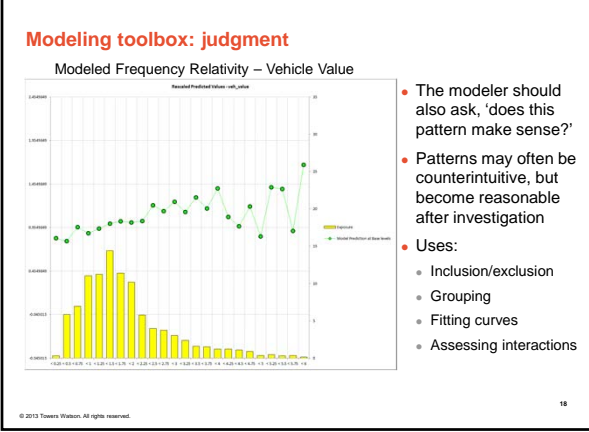

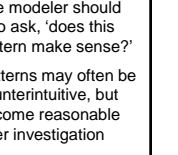

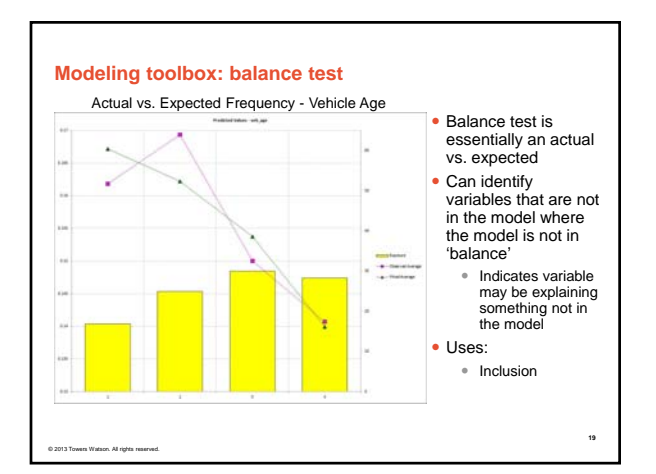

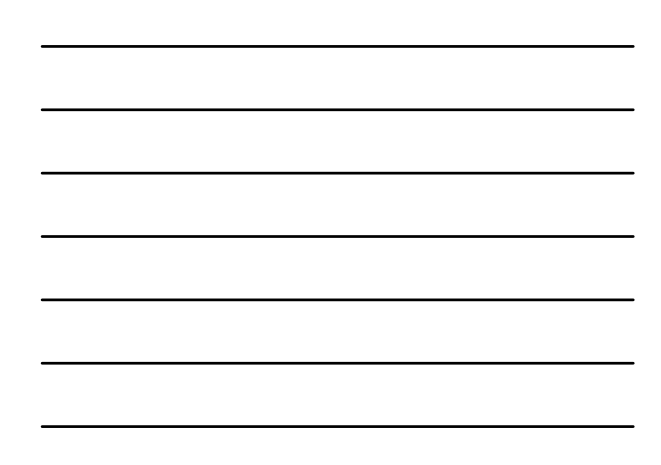

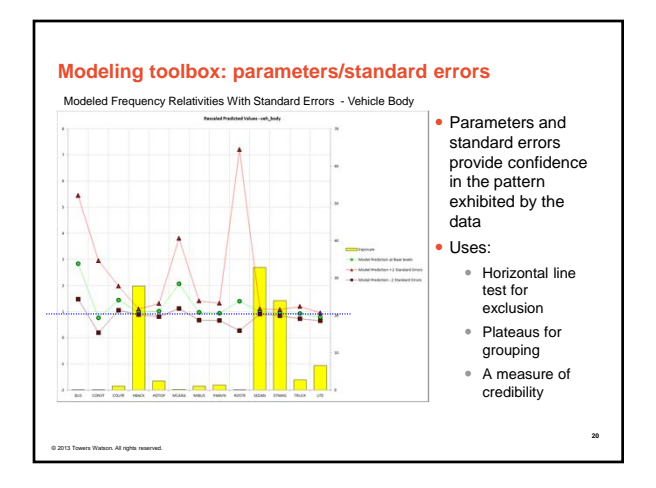

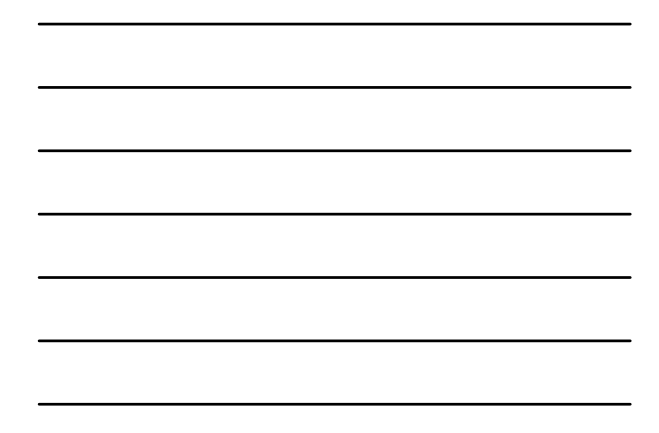

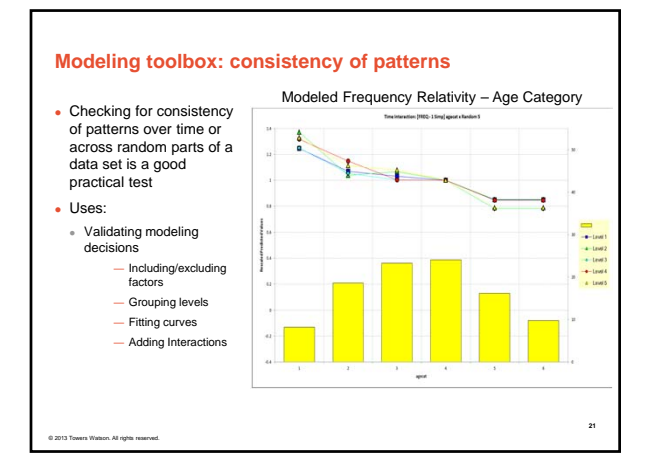

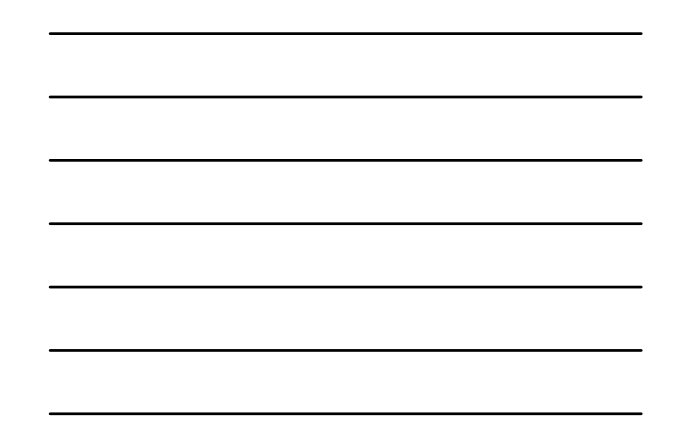

### **Modeling toolbox: type III tests**

Chi test and/or F-Test is a good statistical test to compare nested models

- $H_o$ : Two models are essentially the same
- $H_1$ : Two models are not the same
- Principle of parsimony: If two models are the same, choose the simpler model

**22**

# Uses:

#### • Inclusion/exclusion

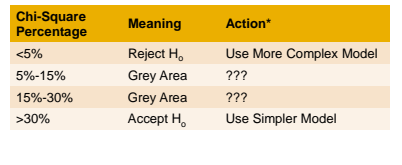

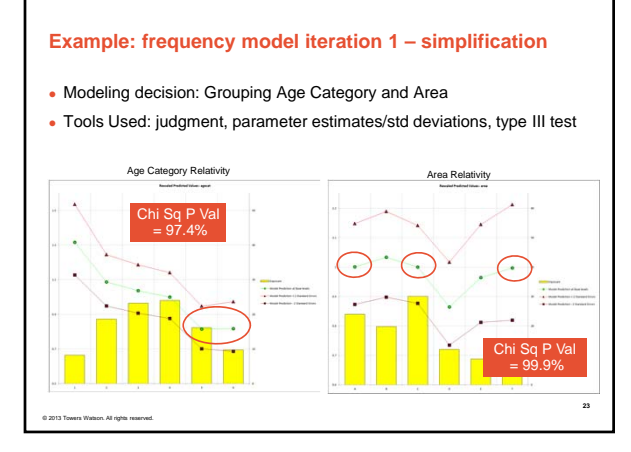

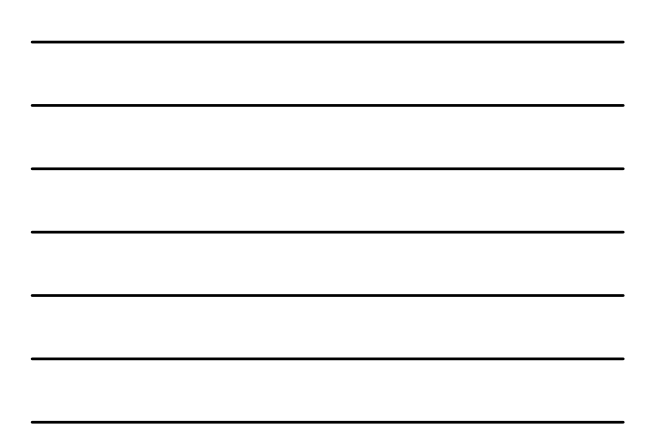

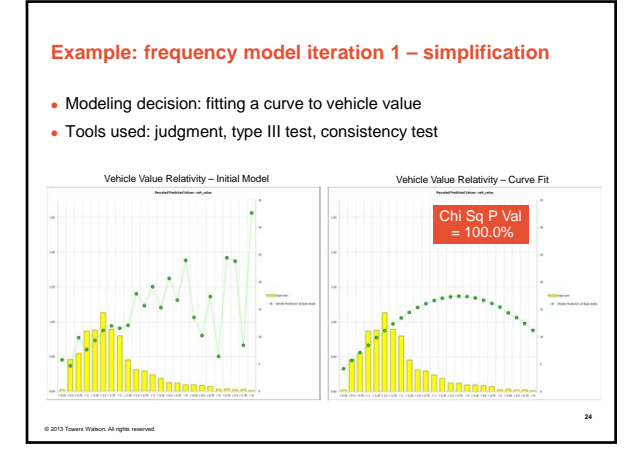

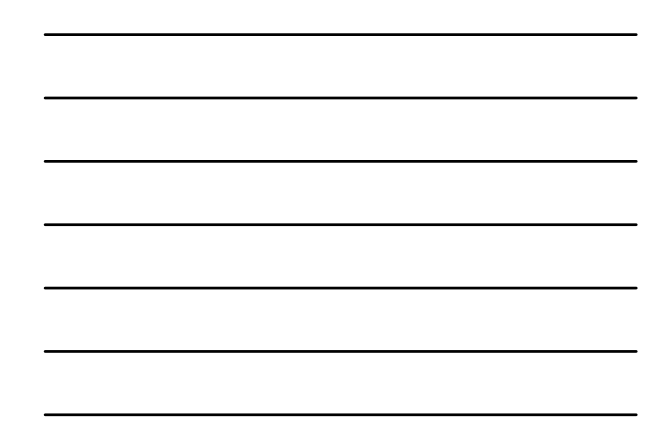

# **Example: frequency model iteration 2 – complication**

- Modeling decision: adding vehicle body type
- Tools used: balance test, parameter estimates/std deviations, type III test

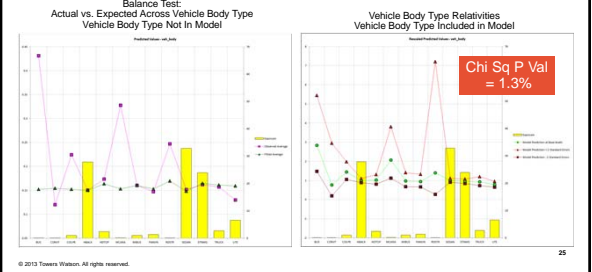

**26**

# **Example: iterative modeling continued….**

- Iteration 3 simplification
- Group vehicle body type
- $\bullet$  Iteration 4 complication
- Add vehicle age
- $\bullet$  Iteration 5 simplification
- group vehicle age levels

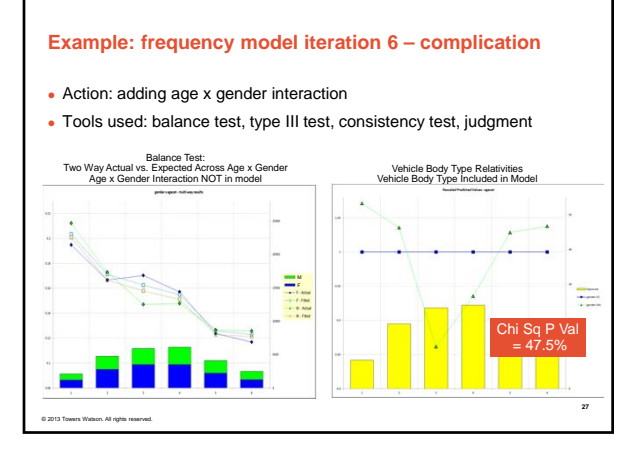

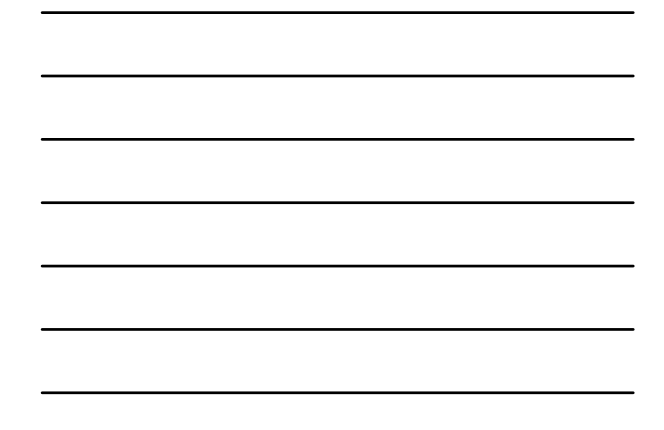

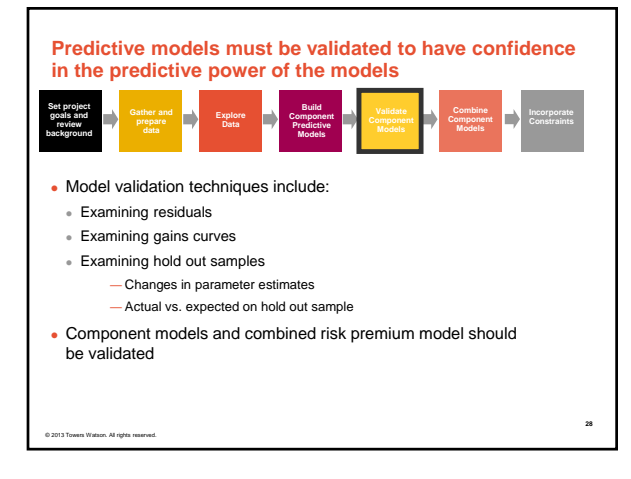

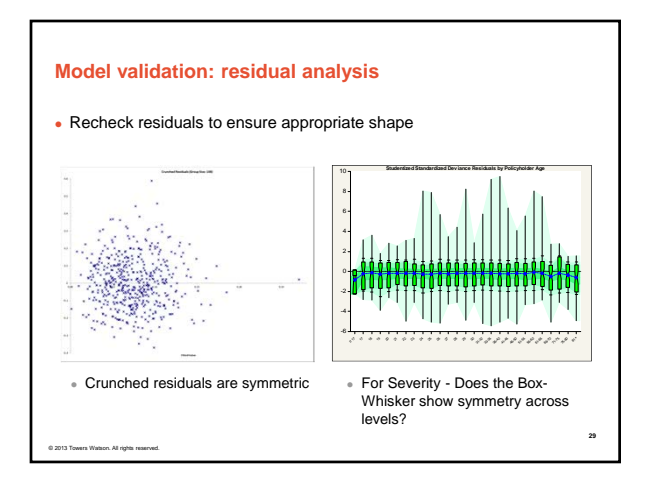

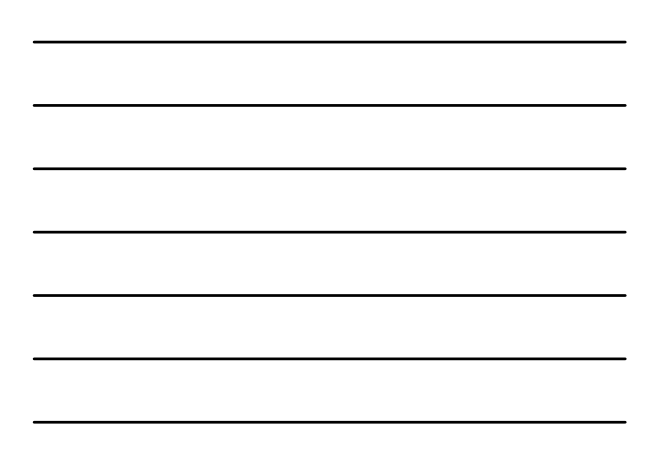

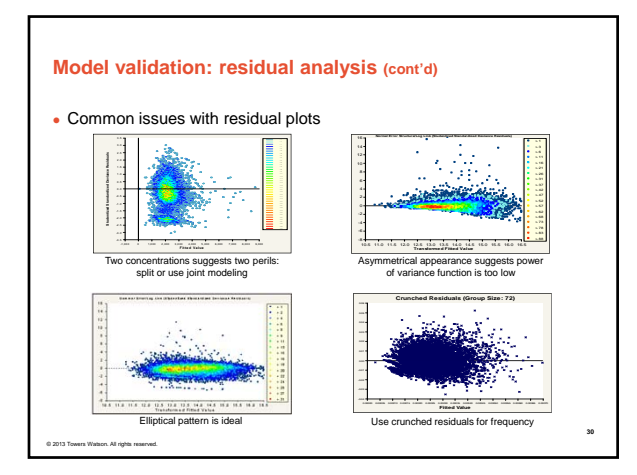

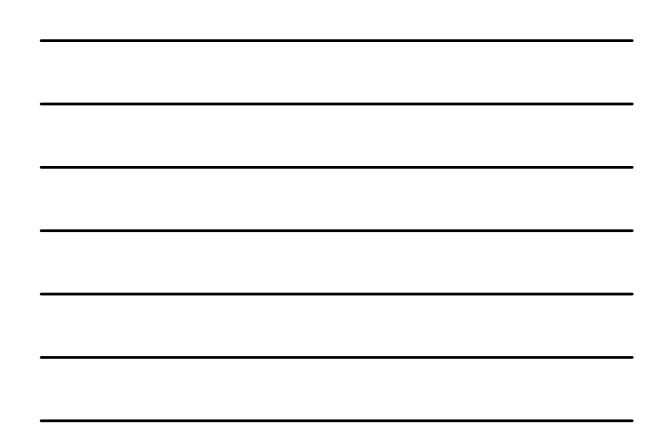

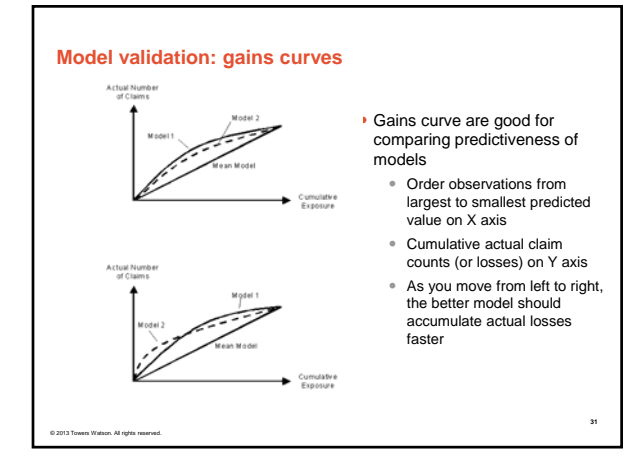

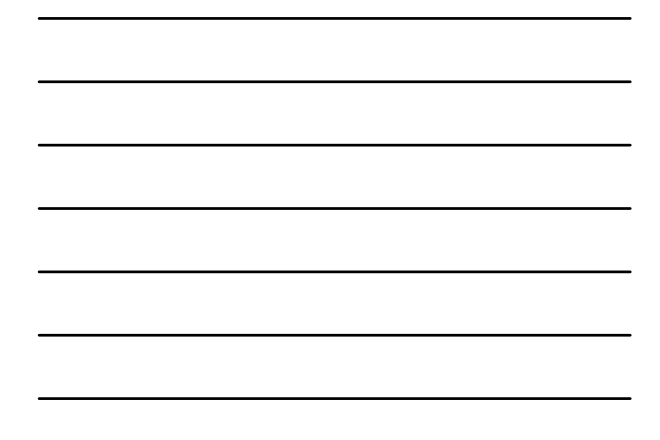

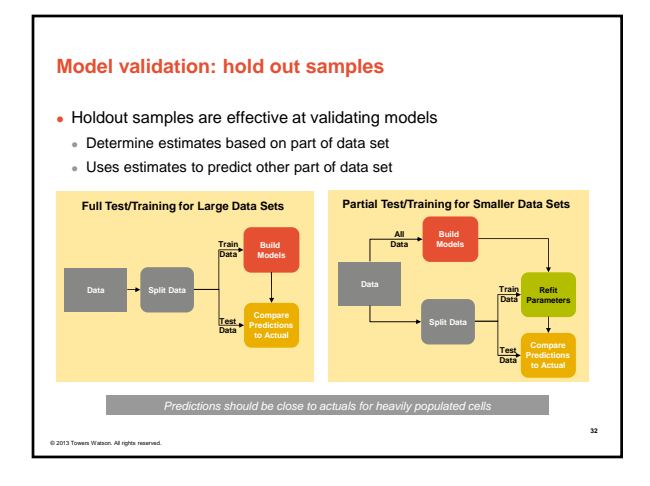

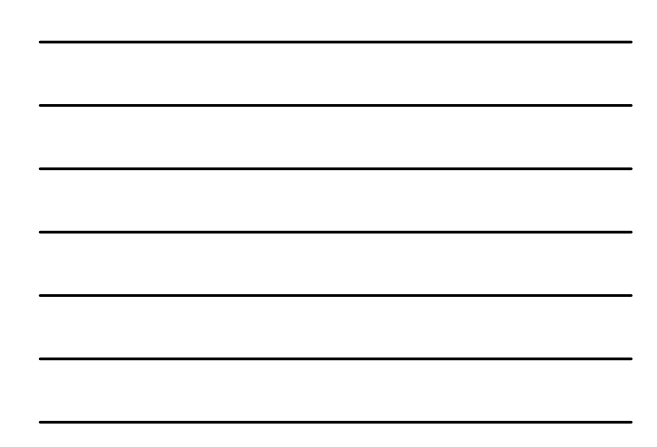

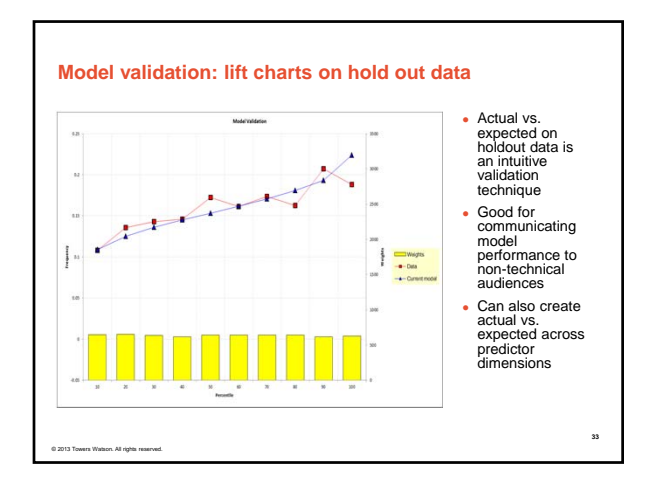

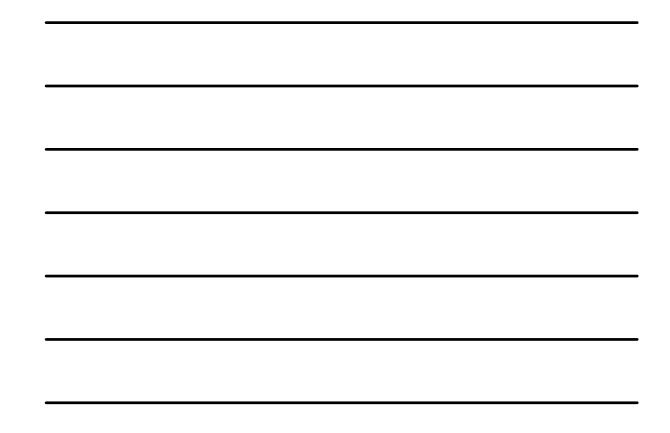

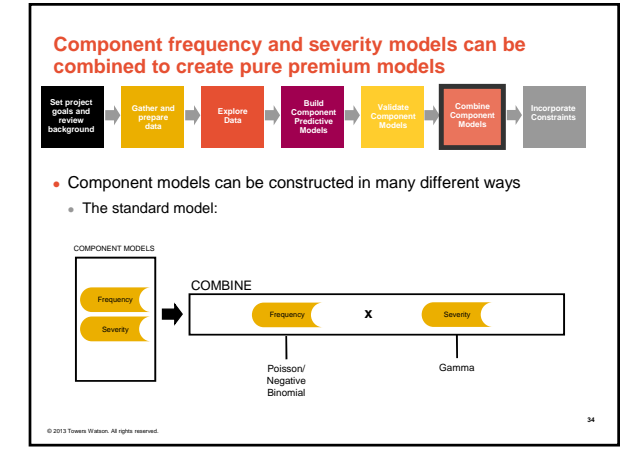

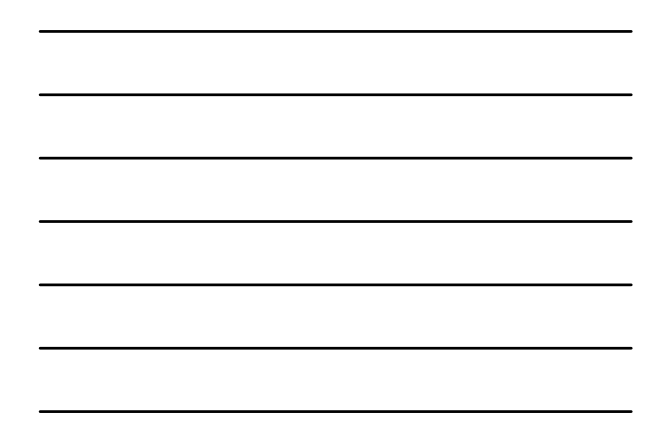

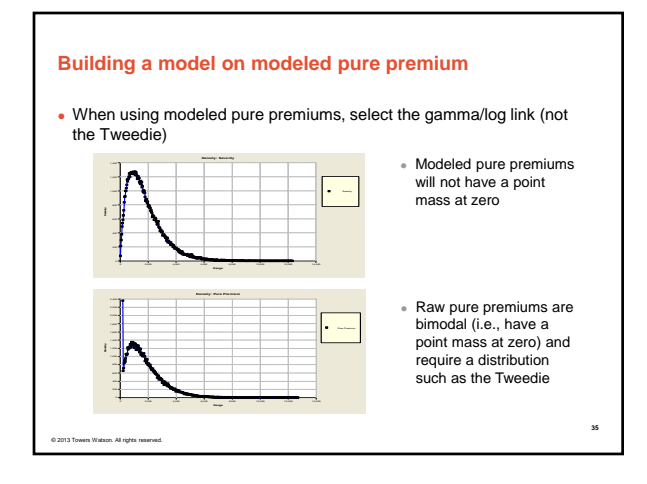

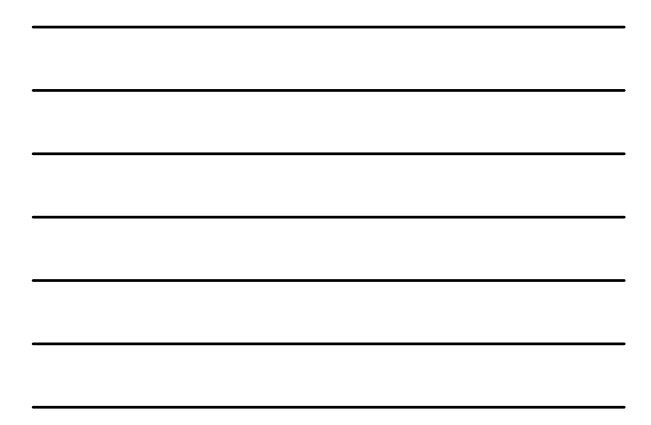

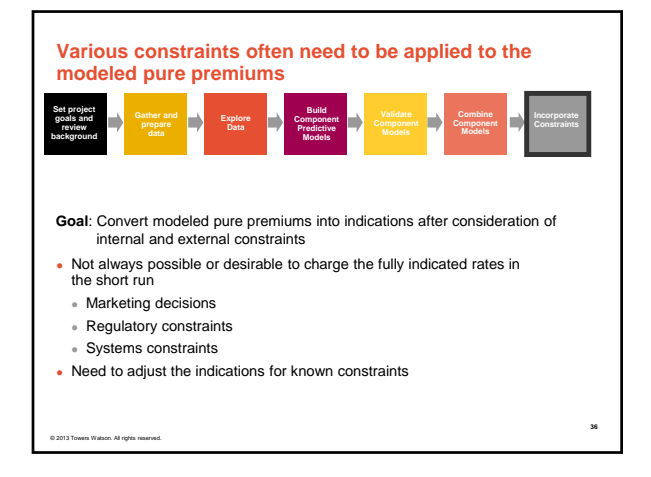

### **Constraints to give desired subsidies**

- Offsetting one predictor changes parameters of other correlated predictors to make up for the restrictions
- The stronger the exposure correlation, the more that can be made up through the other variable
- Consequently, the modeler should not refit models when a desired subsidy is incorporated into the rating plan

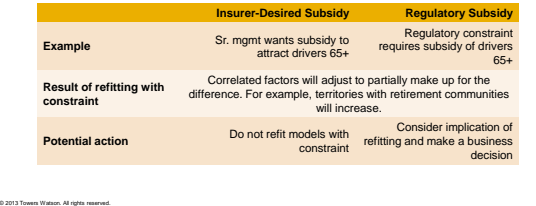

**37**